# Universidade Federal da Paraíba - UFPb.

Centro de Ciências e Tecnologia do CCT Departamento de Sistemas e Computação j

# **- R e I a t 6 r i o Estagio Supervisionado**

# **1°. Semestre de 1977**

 $\label{eq:1.1} \mathcal{P}_{\text{max}}(x) = \mathcal{P}_{\text{max}}(x) + \frac{1}{2} \mathcal{P}_{\text{max}}(x) + \frac{1}{2} \mathcal{P}_{\text{max}}(x) + \frac{1}{2} \mathcal{P}_{\text{max}}(x)$ 

Estagiaria, Maria do Socorro A. Holanda

CURSO - PROCESSAMENTO DE DADOS

## RELATÓRIO DE ESTÁGIO SUPERVISIONADO

ALUNA : MARIA DO SOCORRO ARAÚJO DE HOLANDA

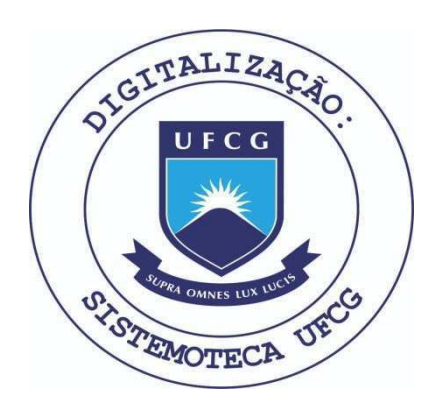

Biblioteca Setorial do CDSA. Abril de 2021.

Sumé - PB

#### INTRODUCA O

Este relatório contém a descrição dos trabalhos feitos por mim, MARIA DO SOCORRO ARAÚJO DE HOLANDA , durante a fase do estágio supervisionado, o qual teve a duração de 480 horas, distribuidas, em 3 meses, em tempo integral contando do dia 1º de Março a 1º de Junho do ano corrente (1977).

0 estágio se desenvolveu no CRPD da Rede Ferroviária Fede ral S/A. - RFFSA Divisão Recife, sob a supervisão da analista Dra.Te reza Maria Freitas Lins.

#### DESCRIQAO DO EQUIPAMENTO

0 sistema disponivel na Rêde Ferroviaria Federal S.A. ( RFFSA ), e o /3 MO -DELO 10, sendo este um computador de programa registrado, que usa cartões perfurados de 80 colunas como entrada para o sistema ( disponivel na C.P.U. ) a medida que os cartões de transação forem lidos. O disco também armazena os programas de controle do sistema, o que permitem transição de serviço a serviço.

0 tamanho da memoria e de 24K ( K=1024 bytes )

#### CONFIGURAgAO DO SISTEMA

- Unidade Central de Processamento (C.P.U.)
- Unidade Leitora de Caracteres Magnéticos 1255
- Unidade Leitora / Perfuradora de Cartões 1442
- Unidade Impressora de Linha 1403
- Unidade de Disco 5445
- Unidade PRINTER KEYBOARD 5471

#### SUPORTE DE PROGRAMAÇÃO

- Linguagem RPG II

#### DESCRIÇÃO **DOS TRABALHOS**

Inicialmente, fiz um curso rápido da Linguagem RPG II, que se re sumiu na leitura dos Livros de INSTRUÇÃO PROGRAMADA I e II; fazendo todos os exercícios, além de contar com a equipe de programadores e a analista D Tereza Maria Freitas Lins, que se prontificaram, esclarecendo todas as du vidas que surgiram.

Existe, em funcionamento na RFFSA, o sistema ADMINISTRATIVO dividido em vários sub-sistemas, são êles:

- PESSOAL
- $= RECENTA$
- \_ ESTATISTICA
- CONTABILIDADE
- PRODUÇÃO INDUSTRIAL
- $-RAZÃO$
- VAGÕES VAZIOS
- BILHETES
- $-$  CATÁLOGOS
- IDENTIFICAÇÃO DE MATERIAIS
- CONTROLE DE ESTOQUES E BALANCETES
- TRENS E LOTACÕES
- CATÁLOGOS e
- FORNECEDORES

Para os quais fiz serviços de verificação e correções, exceto o de PESSOAL, para o qual eu fiquei disponível, pois alem dos serviços acima citados, fiz manutenção e elaborei algumas rotinas, para atender solicitações de relatórios.

Função : Emitir a relação do pessoal não regido pela C L T.

### DESCRIQAO DOS PROGRAMAS

### 1 - NPK35

Entrada - NPI39AA (fita)

Processamento - Copia o registro tipo  $\emptyset$  somente para os servidores que esti verem na ultima posição da folha 2.

 $Saida - NPK35AA (fita)$ 

 $2 - NPK36$  (utilitario)

Entrada - NPK35AA (fita)

Processamento - Classificar por numero de MATRICULA

Saida - NPK36AA ( fita classificada )

### 3 - NPK37

Entrada - NPK36AA (fita) NPI25AA (disco )

Processamento - Pesquisa a folha no arquivo NPI25AA para encontrar a legenda

da folha ( CHAIN )

Emite relatorio com os seguintes campos:

- MATRÍCULA

- NOME

- LEGENDA DA FOLHA

Saida - NPK37AA ( relatorio ).

\*\*\*\*\*\*\*\* \*

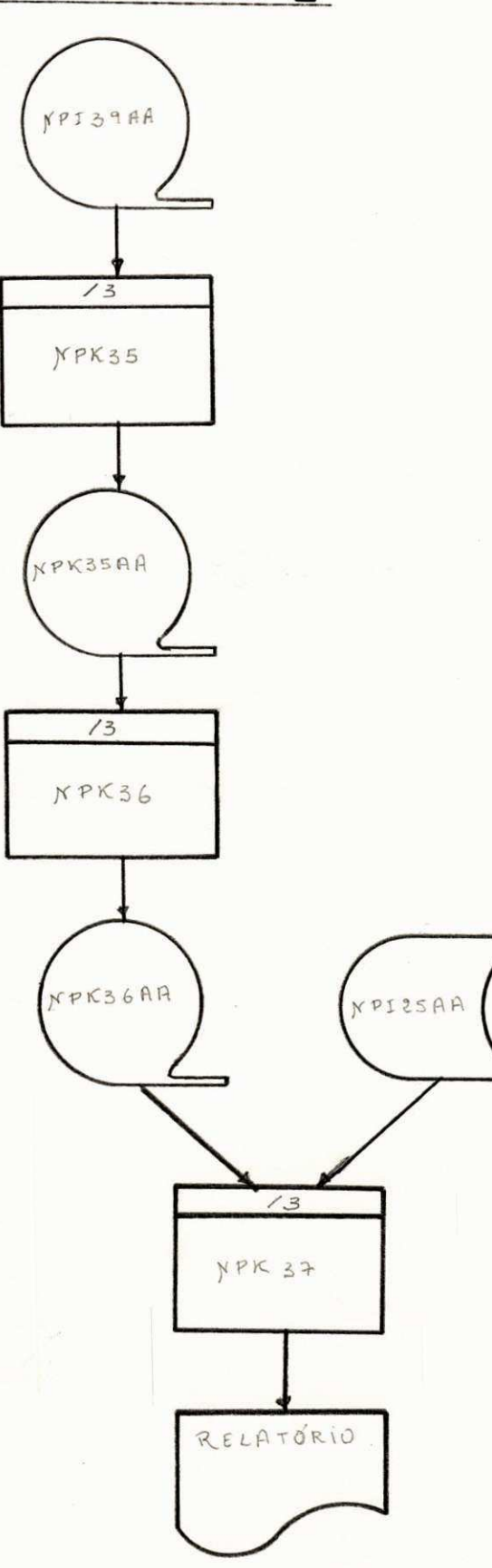

#### ROTINA Nº 2

#### L E I DO S 2/3

Esta rotina foi criada com a finalidade de emitir a relação dos servidores CLT. a qual foi encaminhada a Delegacia Regional do Trabalho.

As informações prestadas, assumirão maior importância para o conhecimento e valorização dos recursos humanos na área da CLT.

Estas informações foram preenchidas em formularios pre-impressos com os sequintes campos:

- NOME DO EMPREGADO
- $-$  FUNÇÃO
- 01 C.G.C. ( carimbo neste espaço )
- 02 NUMERO DA FOLHA ( sequencial )
- 03 Nao preenchido
- 04 P I S Nº DA INSCRIÇÃO.
- 05 CARTEIRA PROFISSIONAL ( série e número, caso não tenha, escrever NÃO TEM, neste

campo)

06 - NACIONALIDADE =  $\emptyset$  porque todos os funcionarios da RFFSA são brasileiros.

07 - CHEGADA AO BRASIL ( não preenchido )

 $08 -$  SEXO =  $\emptyset$ , se masculino

1 , se feminino

- 09 ESTADO CIVIL = 1, se solteiro
	- 0, se casado
	- 2, se desquitado
	- 3, se viuvo

4, quando o empregado vive maritalmente

10 - ANO DO NASCIMENTO ( dois ultimos algarismos do ano de nascimento do empregado)

11 - NATURALIDADE - ( sigla do Estado ou Território )

- 12 Nº de DEPENDENTES ( para efeito de salario-familia )
- 13 GRAU DE INSTRUÇÃO ( não preenchido, por motivos particulares da RFFSA )
- 14 DATA DA ADMISSÃO (mês e ano da admissão do empregado )
- 15 Não preenchido.
- 16 TIPO DE SALÁRIO = M, pois todos os funcionarios recebem por mês.

17 - SALARIO

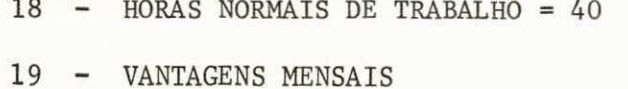

20 - HORAS EXTRAS ( da última semana )

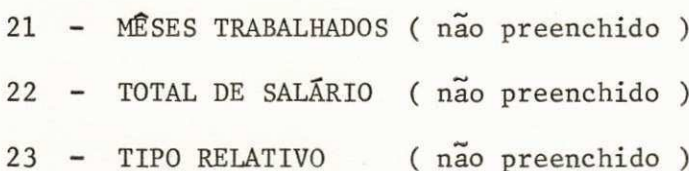

 $\frac{1}{2}$  $\frac{1}{2}$  $\star$ 央 火  $\Delta \sigma$ 

L

LEI DE  $2/3$ 

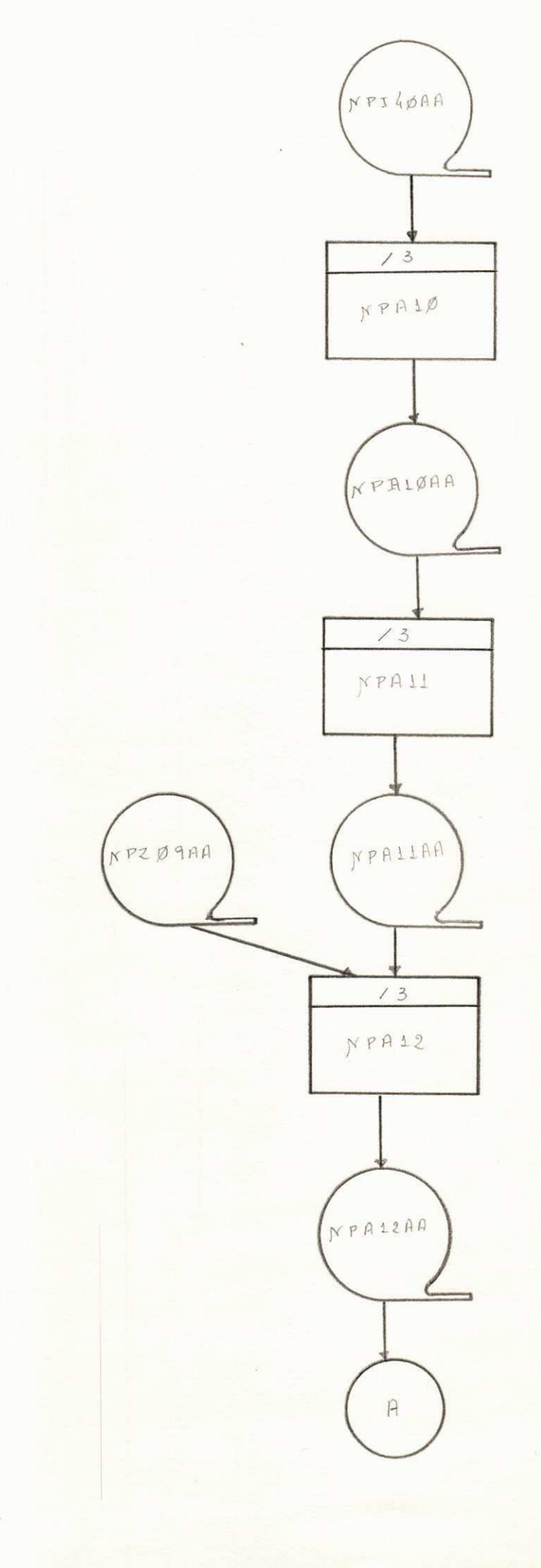

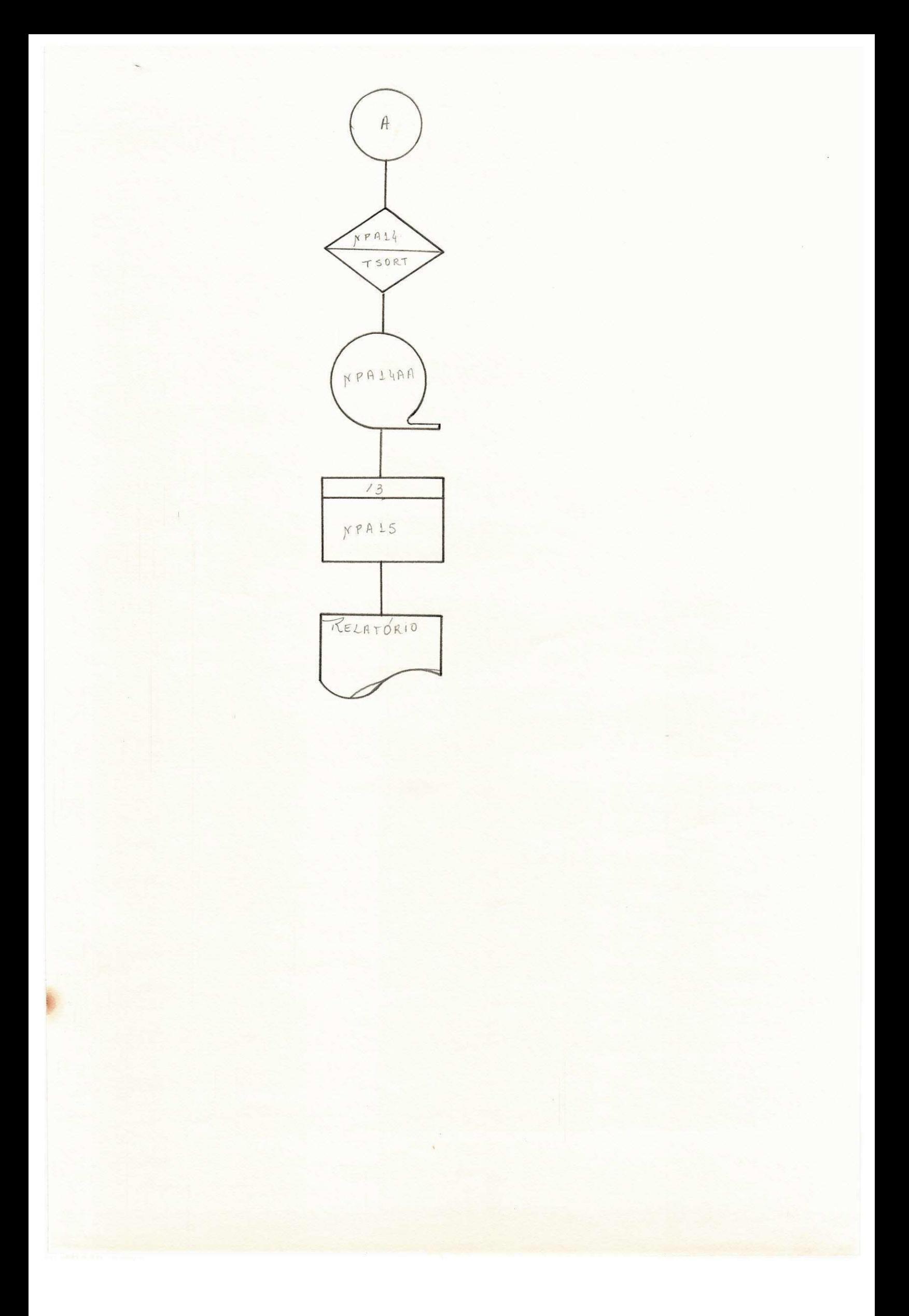

1 - NPA10

Entrada - NPI40AA ( fita de pagamento )

Processamento - Se o grupamento do Registro tipo 1, for igual a 2 ou 4; que brando por MATRICULA, gravar os registros tipo  $\emptyset$ , 1 e 3.

 $Saida$  - NPA 10AA (fita)

 $2 - NPA11$ 

```
Entrada - NPA10AA
```
Processamento - Gravar : NOME , CARGO , DEPENDENTES DE SALÁRIO FAMÍLIA, SALÁ -RIO , ORGÃO DE LOTAÇÃO, VANTAGENS MENSAIS, HORAS EXTRAS , MATRÍCULA

> e nas colunas,  $117 = \emptyset$  $118 = - ( \text{hifem } )$  $141 / 142 = 40$  $133 = M$

NOME - Retirar do registro tipo  $\emptyset$ .

CARGO - Pesquisar a tabela de Cargos através do campo PSCC ( Registro tipo 1 )

DEPENDENTES DE SALÁRIO FAMÍLIA - Retirar do registro tipo 1.

SALÁRIO - Somar do registro 3 o valor dos codigos : 0003, 0020, 0022, 0028, 0049 e 0080

VANTAGENS MENSAIS - Somar do registro tipo 3 o valor dos codigos: 0009, 0010, 0011,0013,0014, 0021, 0023, 0025,0027, 0029 , 0031, 0033, 0037,0038,0039.

HORAS EXTRAS - O número de horas do codigo 0038, dividido por 5, obtendo -se o numero de horas extras por semana.

Saida - NPAllAA (fita)

```
3 - NPA12
```
 $Entrada - NPZ$  Ø9AA (fita) NPA 11AA (fita) Processamento - Gravar : - Todos os registros da fita NPA 11AA - Na condigao de MR gravar: SEXO - se M gravar  $\emptyset$ se F gravar 1

- CARTEIRA PROFISSIONAL -(numero e serie )

 $-$  ESTADO CIVIL - Se C gravar  $\emptyset$ Se S gravar 1 Se D gravar 2 Se V gravar 3 Se M gravar 4

NASCIMENTO - Gravar os dois ultimos algarismos do ano.

NACIONALIDADE - Se ORGÃO DE LOTAÇÃO igual:

10 ou 13 gravar PE

11 gravar MA

12 gravar CE

14 gravar BA

 $SaIda - NPA12AA$  (fita)

4 - NPA14 (utilitario)

Entrada - NPA12AA (fita)

Processamento - Classificar por ORGÃO DE LOTAÇÃO e MATRÍCULA.

 $Saida - NPA14AA (fita)$ 

5 - NPA15

Entrada - NPA14AA (fita)

Processamento - Emite relatório quebrando por Lotação.

Se o salario for igual a  $\emptyset$ , imprimir o campo de vantagens-INPS. Se não tiver Carteira Profissional , escrever neste campo"NÃO TEM" Saida - REALTÓRIO em formulario pre-impresso.

\* \* \* \* \* \* \* \* \* \* \* \*

### **ROTINA N? 3**

**Funca o - Emiti r a relaga o da remuneragao anual , dos funcionario s da Superintendenci a de Produca o SALVADOR.** 

**DESCRICAO DOS PROGRAMAS** 

**1. NPA100** 

**Entrad a - NPL46AA (fita )** 

Processamento -Acumular o total dos codigos sequintes: <sup>002</sup> , 0 0 3 ,*zyxwvutsrqponmlkjihgfedcbaZYXWVUTSRQPONMLKJIHGFEDCBA 004, 001, 008, 009,* 0 10 ,0 11 , 0 13 , 0 14 , 0 20 , 0 21 , 0 22 , 0 23 , 0 25 , 0 26 , 0 2 7  $\emptyset$ 28,  $\emptyset$ 29,  $\emptyset$ 31,  $\emptyset$ 34,  $\emptyset$ 35,  $\emptyset$ 37,  $\emptyset$ 38,  $\emptyset$ 39,  $\emptyset$ 42  $\emptyset$ 43,  $\emptyset$ 44,  $\emptyset$ 45,  $\emptyset$ 46,  $\emptyset$ 47,  $\emptyset$ 49,  $\emptyset$ 51,  $\emptyset$ 52,  $\emptyset$ 53  $\emptyset$ 56, Ø60, Ø64, Ø68, Ø80 e Ø91.

> Gravar em tempo de total: **Matricul a Folh a Valo r (acumulador do tota l dos codigos) Nome**

#### **Said a - NPAlOQA(fita )**

**OBS: Pega r apena s a s tre s ultima s posigoe s do codigo .** 

**2. NPA101** 

**Entrad a - NPA100A (fita ) NPZ09TA(fita )** 

Processamento - Gravar todos os registros da fita NPA100A, **e s e houve r casament o grava r o PASEP.** 

**Said a - NPA101A (fita )** 

**3. NPA102 (utilitario )** 

**Entrad a - NPA101A (fita )** 

Processamento - Classificar por nº de PASEP Saida - NPA102A (fita classificadora

**4. NPA103** 

**Entrad a - NPA102A (fita )** 

Processamento - Emitir relatório c/ os seguintes campos:

**MATRICULA NOME**  PASEP<br>REMUNERAÇÃO NO ANO

Saida - NPA103A (Relatorio)

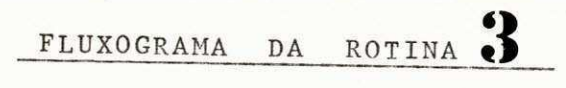

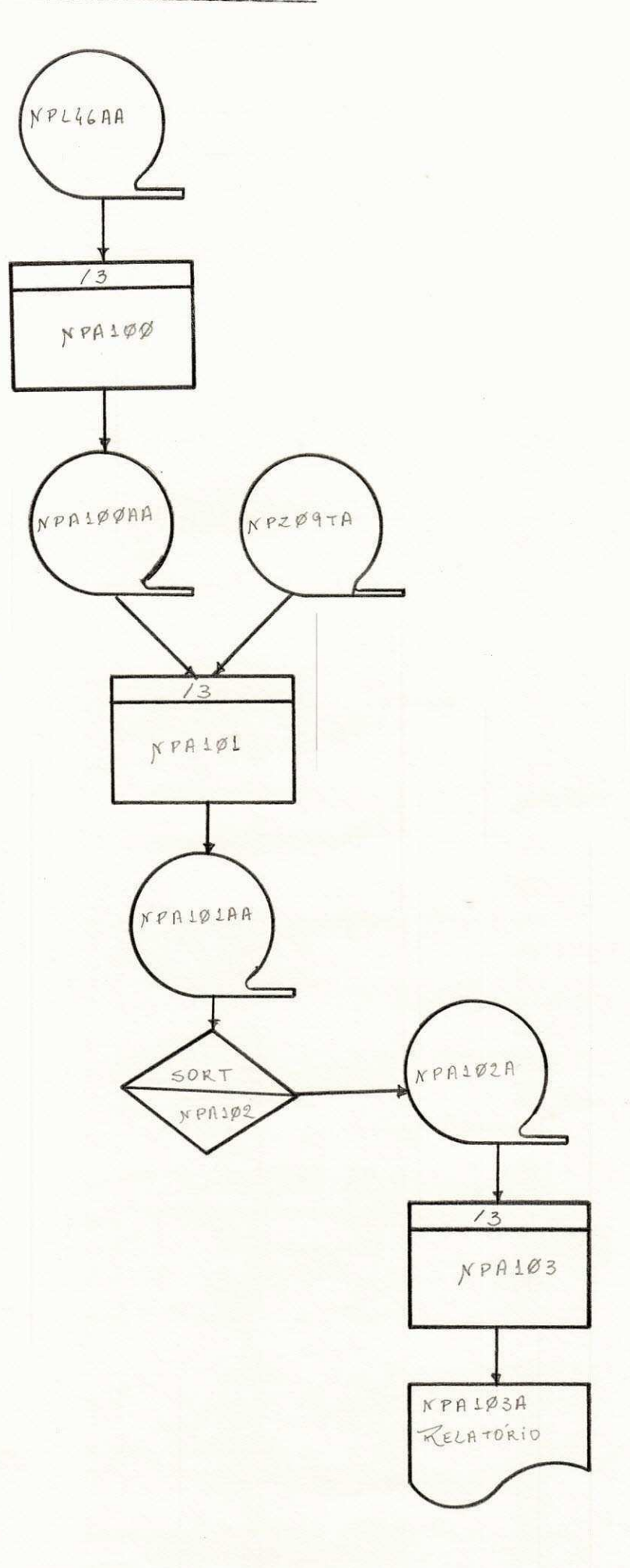

#### **ROTINA N? 4**

**Fungao - Emiti r a relaga o do pessoa l com menos de 5 anos de servigo .** 

**DESCRIQAO DOS PROGRAMAS** 

**1. NPK80** 

**Entrad a - NPI23AA (fita )** 

Processamento - Criar fitas para os funcionários que  $n$ ão tem no registro tipo 3 o código  $\left(\frac{\text{col}}{23/26}\right)$   $\frac{\cancel{001}}{23/26}$  e que tem na ulti **ma posiga o d a folh a 8.** 

**Grava r os seguinte s dados :** 

- **FOLHA**
- $-$  **DIGITO DE CONTROLE DA FOLHA**
- **MATRICULA**
- **DIGITO DE CONTROLE DA MATRICULA**
- **NOME**
- **CO**
- **ORGAO DE LOTACAO**

Saida - NPK80AA (fita)

**2. NPK81** 

Entrada - NPK80AA secundaria (fita) NPM0 6 AA **primari a (fita )** 

Processamento - Gravar todos os registros da fita **NPK80AA e na condiga o de MR,gravar dat a de admissao .** 

**Said a - NPK81AA (fita )** 

**3. NPK82(utilitario )** 

**Entrad a - NPK81AA (fita )** 

Processamento - Classificar por: **CRGAO DE LOTACAO FOLHA MATRICULA** 

Saida - NPK82AA (fita classificadora)

#### **NPK8 3**

**Entrad a - NPK82AA (fita ) NPI25AB (disco )** 

Processamento - Emitir relatório quebrando por lota **gao (superintendencia ) e folha .** 

- **Pesquisa r o arquivoNPI25A B com ape**  nas as 5 primeiras posições da fo lha para encontrar a legenda.
- **Pesquisa r o 5rga o de lotaga o na Tabe l a seguinte :**
- **(10) Superintendenci a Regiona l Recif e**
- **(11) Divisa o Operaciona l Sao Lui s**
- **(12) Superintendenci a de Produgao Fortalez a**
- **(13) Superintendenci a de Produgao Recif e**
- **(14) Superintendenci a de Produgao Salvado r** 
	- $-$  Os dados que devem constar na relação:

**ORGAO DE LOTAQAO LEGENDA DA FOLHA MATRICULA DIGITO DE CONTROLE DA MATRICULA NOME DATA DE ADMISSAO TOTAL DE FOLHA (empregados) TOTAL DA SUPERINTENDENCIA (empregados)** 

Saida : NPK83AA (Relatório)

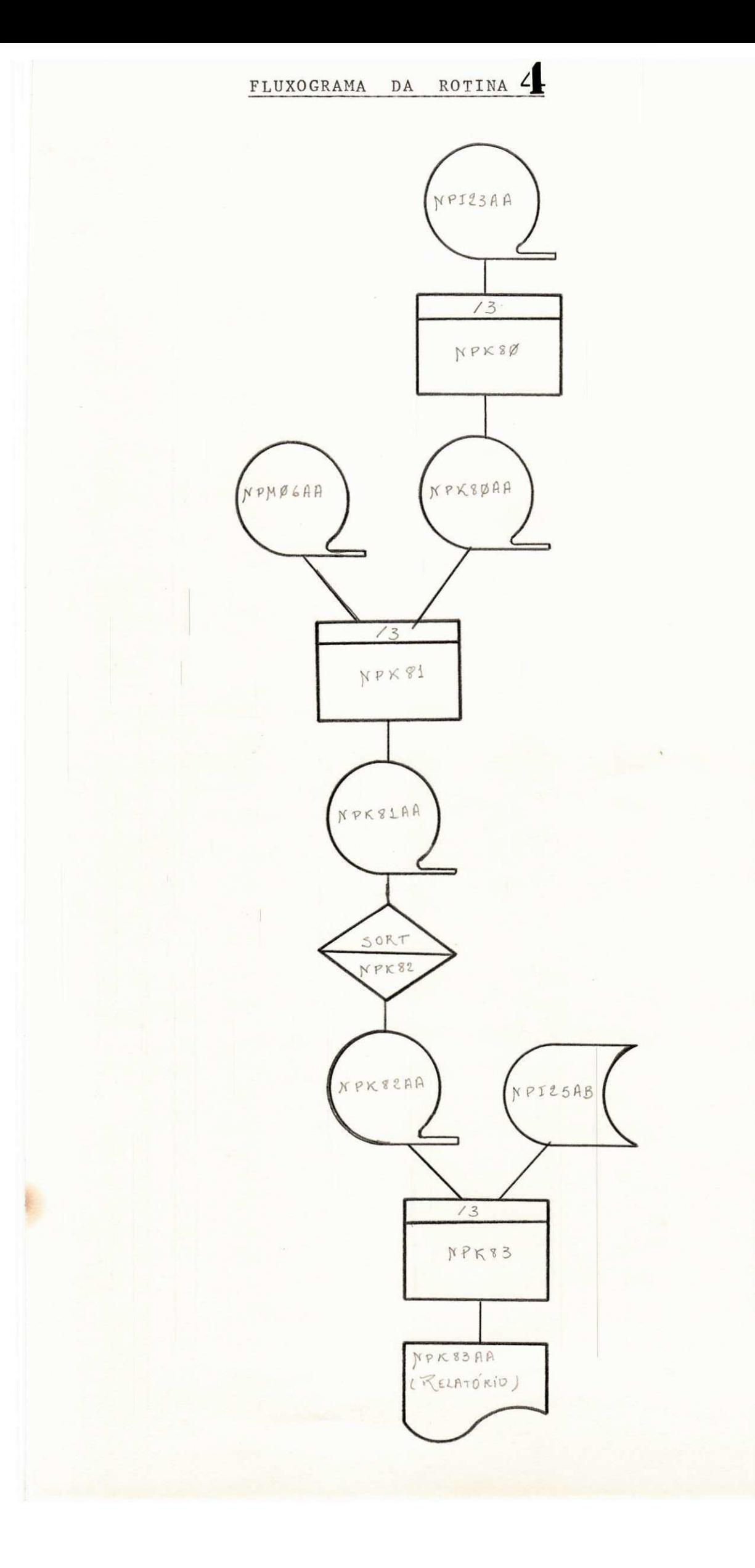

#### ROTINA N9 5

Função - Emitir a relação do pessoal que percebe integraliza ção de auxílio de doença.

#### DESCRICAO DOS PROGRAMAS

1 - NPI888

```
Entrada - NPI40AA (fita)
```
Processamento - Criar arquivo para os servidores que tiverem no arquivo tipo 3, o código 0064 ou 0068, ou ambo s.

Gravar os sequintes campos:

- MATRÍCULA Retirar do registro tipo Ø.
- DIGITO DE CONTROLE DA MATRÍCULA -(Registro tipo Ø)
- $-$  FOLHA (Registro tipo  $\emptyset$ )
- $-$  DIG. DE CONTROLE DA FOLHA (Registro tipo  $\emptyset$ )
- $-$  NOME DO SERVIDOR  $-$  ( Registro tipo  $\emptyset$  )
- CLASSE FEDERAL ( Registro tipo 1 )
- CLASSE PSCC -(Registro tipo 1)

 $Saida - NPI888A (fita)$ 

2 - NPI889 (utilitário)

Entrada - NPI888A (fita) Processamento - Classificar por FOLHA e MATRÍCULA. Saida - NPI889A

3 - NPI900

```
Entrada - NPI889A (fita)
          NPI23AB ( disco)
Processamento - Emite relatório quebrando por FOLHA.
- Pesquisar FOLHA no arquivo NPI23AB, para encontrar a LEGENDA
  DA FOLHA. 
Os dados que devem constar no relatório sao:
- LEGENDA DA FOLHA 
- MATRICULA 
- NOME 
- CARGO 
Saida - RELATORIO
```
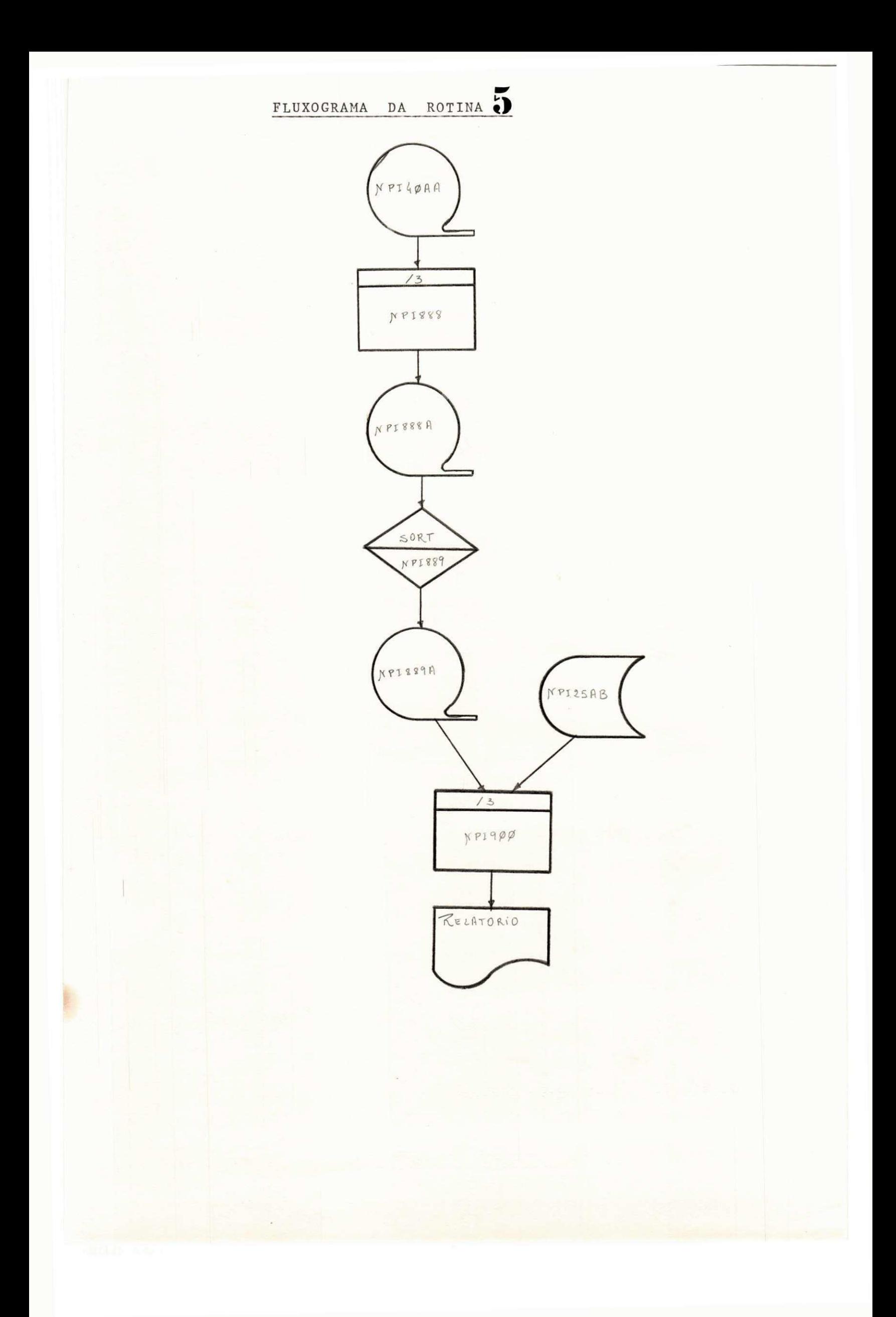

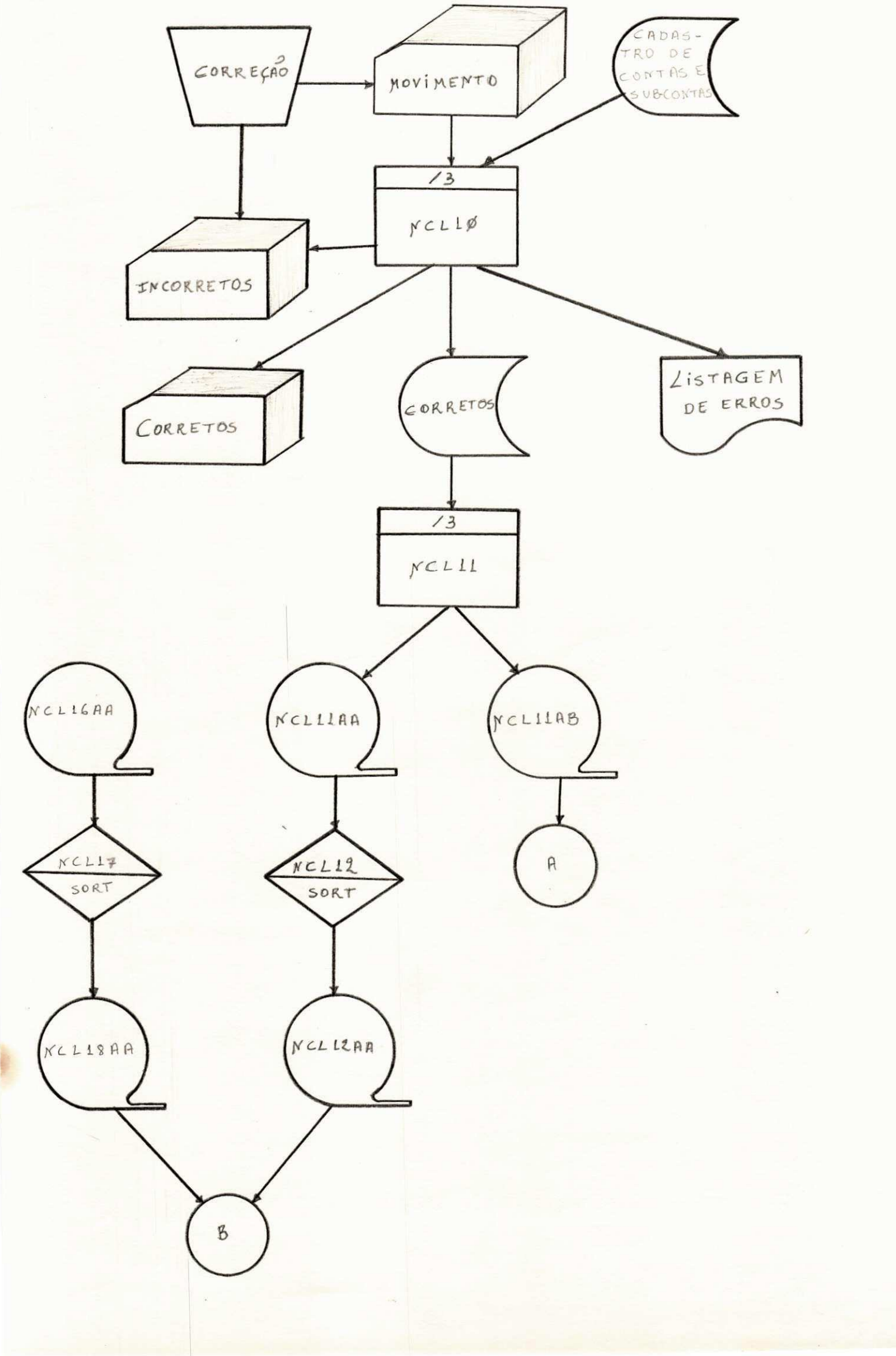

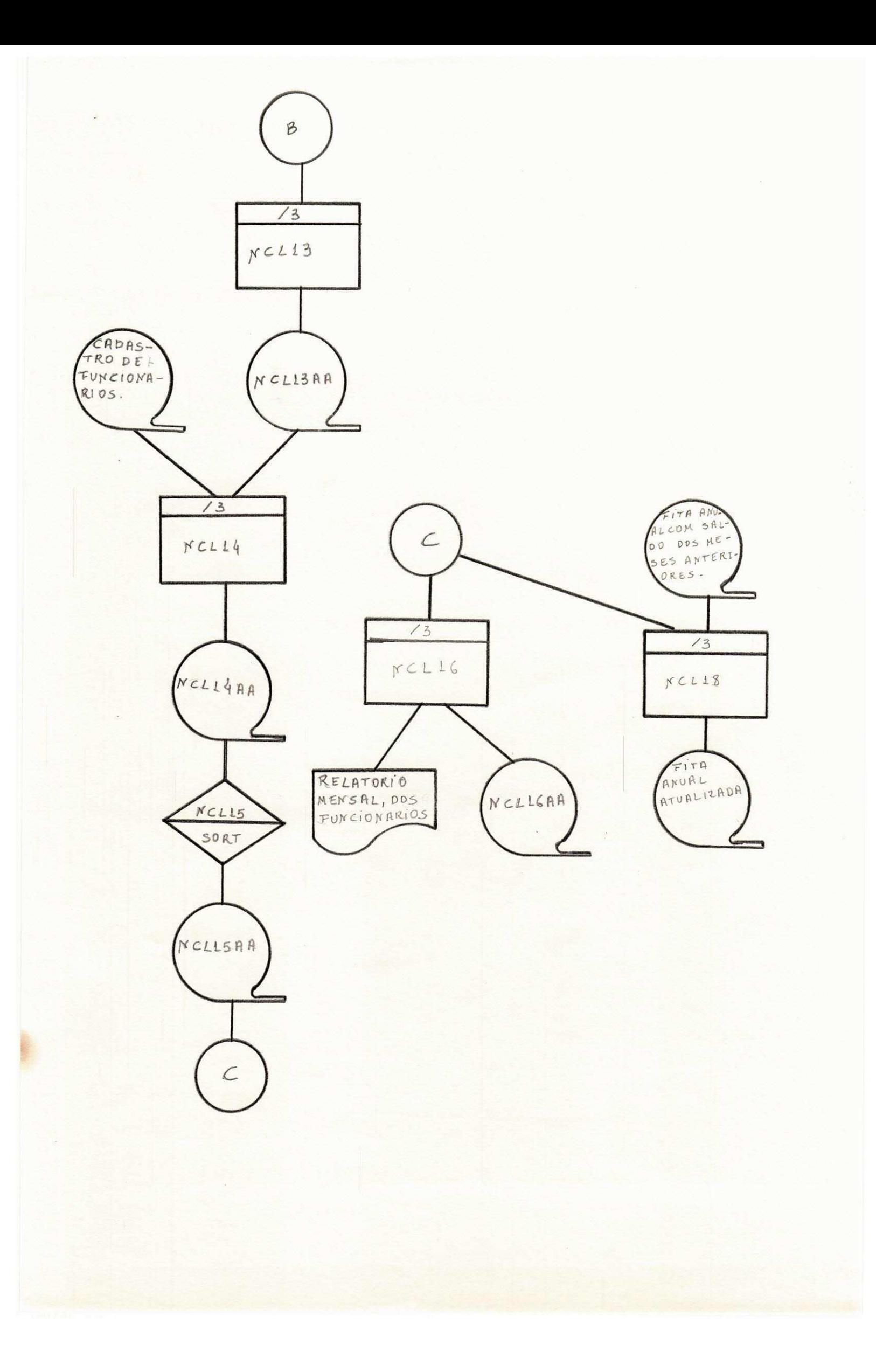

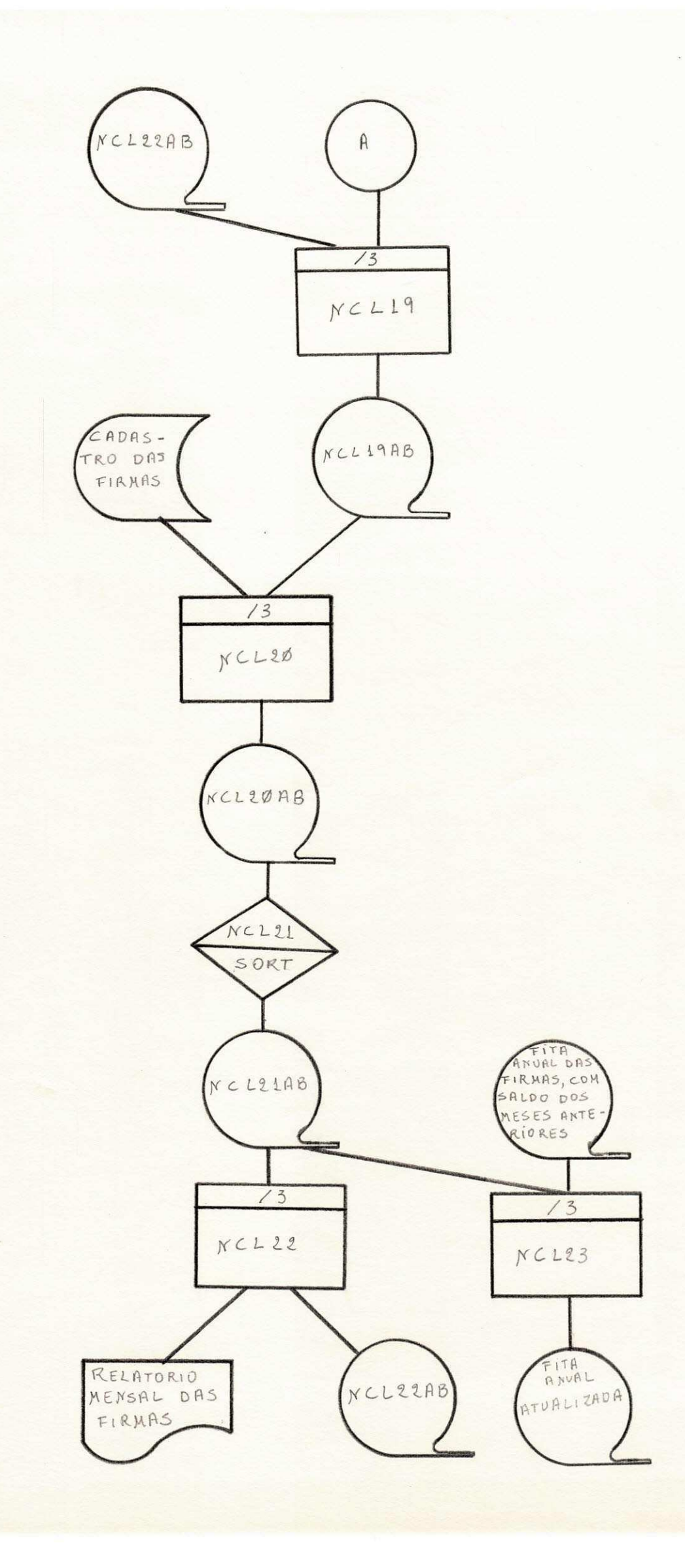

#### SISTEMA DE CONTROLE DE CONTAS CORRENTES

Atualmente estou participando do desenvolvimento de um sub-sistema,que visa controlar os debitos,creditos e saldos de cerca de 4.000 correntistas (empregados e firmas fornecedoras de materiais e servicos ) da RFFSA, como tambem economizar sen sivelmente horas de mão de obra de empregados, e ainda dará com maior rapidez e segu ranga, os resultados que se pretende obter.

Os dados de entrada virão em formulário já projetado, sendo utilizado para a perfuração.

As saidas serão fornecidas em relatórios mensais e anual (este contendo to dos os langamentos mensais)

Os dados de saida que interessam ao usuario sao:

- MATRICULA DO EMPREGADO OU FIRMA
- NOME DO EMPREGADO OU FIRMA
- Nº DO LANÇAMENTO CONTABIL QUE GEROU O DÉBITO OU CRÉDITO
- NUMERO DO DOCUMENTO QUE GEROU 0 DEBITO OU CREDITO
- TIPO DO DOCUMENTO QUE GEROU 0 DEBITO OU CREDITO
- VALOR DO DEBITO
- VALOR DO CREDITO
- SALDO DEVEDOR OU CREDOR

Projetamos e descrevemos as saídas, elaboramos as tabelas que serão utiliza das e os cadastros de utilização imediata já existem no CRPD.

Descreverei de um modo geral os programas:

#### 1 - NCL1Q

Função - Consiste os dados de entrada

- Entrada ARQUIVO MOVIMENTO (cartao) CADASTRO DE CONTAS E SUB-CONTAS
- Saida CARTÕES CORRETOS (cartão) CARTOES INCORRETOS (cartoes) LISTAGEM DA CONSISTENCIA CARTOES CORRETOS ( disco )

#### 2 - NCL11

Função - Separar movimento mensal dos funcionarios, das firmas.

Entrada - ARQUIVO CORRETO ( disco )

Saida - NPL 11AA (fita) - movimento mensal dos funcionarios - NPL 11AB (fita ) - movimento mensal das firmas

 $3 - \text{NCL12}$  (utilitario)

Função - Classificar por MATRICULA do empregado Entrada - NCL  $11AA$  (fita) Saida - NCL 12AA ( fita classificada )

4 - NCL177 ( utilitario )

Função - Classificar por MATRICULA do funcionário Entrada - ARQUIVO DO MOVIMENTO PROCESSADO NO MÊS ANTERIOR ( fita ) Saida - NCL 17AA ( fita classificada )

#### $5 - \text{NCL13}$

Fungao - Calcular o saldo dos funcionarios Incluir os funcionarios, que não tiveram movimento no mês anterior Entrada - NCL 17 AA (fita)

NCL 12 AA (fita)  $Saida$  - NCL 13 AA (fita)

#### $6 - \text{NCL14}$

Função - Apanhar o nome na fita cadastro.

Entrada - CADASTRO DOS FUNCIONÁRIOS (fita) NCL 13AA

Saida - NCL 14AA

 $7 - \text{NCL15}$  (utilitario)

Função - Classificar por CONTA

```
Entrada - NCL 14AA (fita)
```
 $Sa<sup>1</sup>da$  - NCL 15AA

#### 8 - NCL16.

Função - Excluir os funcionários com saldo 0. Emitir relatorio mensal.

Entrada - NCL  $15AA$  (fita)

Saida - NCL 16AA ( fita ) - Saldo para o proximo mês

- Relatorio mensal, por CONTA.

```
9 - NCL IS' 
        Função - Gravar o movimento mensal.
        Entrada - NCL 15AA 
               - FITA ANUAL COM SALDOS DOS MESES ANTERIORES. 
        Saida - NCL 18AA ( fita anual atualizada )
10 - \text{NCL}19Fungao - Calcular os saldos das firmas 
              - Incluir as firmas que não tiveram movimento no mês anterior
       Entrada - NCL 22AB ( fita com saldo do mês anterior )
               - NCL 11AB (fita com o movimento do mês )
        Saida - NCL 19AB (fita)20 - NCL20 
        Fungao - Apanhar o nome das firmas 
        Entrada - CADASTRO DAS FIRMAS ( disco ) 
                 NCL 19AB (fita)
        Saida - NCL 20AB (fita)21 - \text{NCL21} (utilitário)
        Função - Classificar por NÚMERO DE CONTA
        Entrada - NCL 20AB (fita)Saida - NCL 21AB ( fita classificada )
22 - NCL22. 
        Fungao - Excluir as firmas com saldo 0. 
               - Emitir relatorio, quebrando por numero da conta, contendo movimento
                mensal das firmas. 
        Entrada - NCL 21AB (fita)
        Saida - NCL 22AB (fita ) - Saldo para o proximo mês.
23 - NCL23Função - Atualizar fita anual das firmas
        Entrada - FITA ANUAL DAS FIRMAS, COM SALDO DOS MÊSES ANTERIORES
        Saida - FITA ANUAL ATUALIZADA.
```
Este estágio foi demasiado importante para mim, pois tive oportunidade de analisar o meu grau de instrução, ou melhor dizendo, pu de ver bem de perto tudo o que aprendi durante dois anos de curso, e pela facilidade com que consegui me ambientar ao trabalho, transferin do aquela teoria para a prática, só me resta agradecer a todos os PRO FESSORES, a EQUIPE DE PROGRAMADORES DA RFFSA, que deram a sua parcela de contribuição, para que eu chegasse ao término do curso e a analis ta Dra. Tereza, supervisora do estágio.

\*  $A N E X O S$  \*

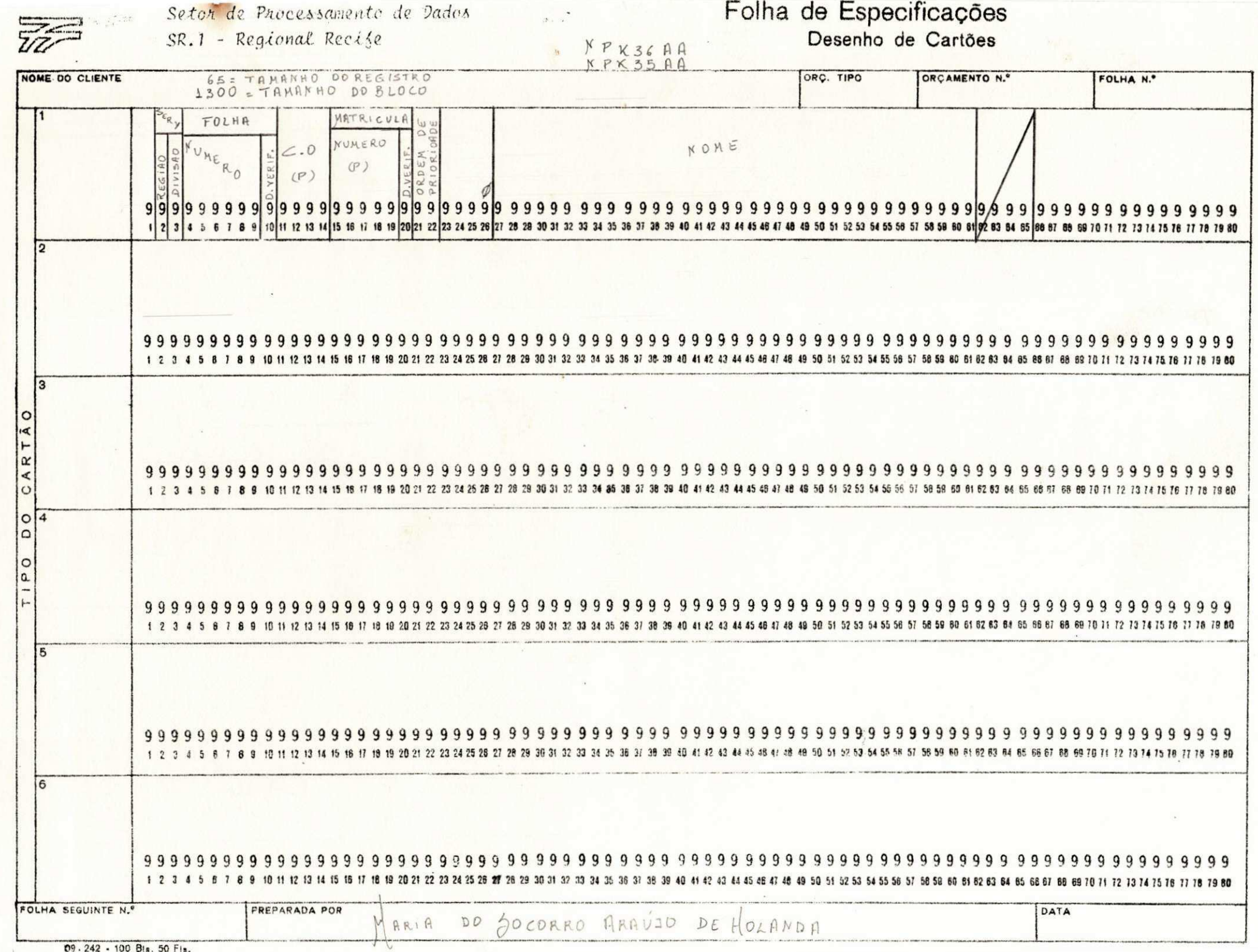

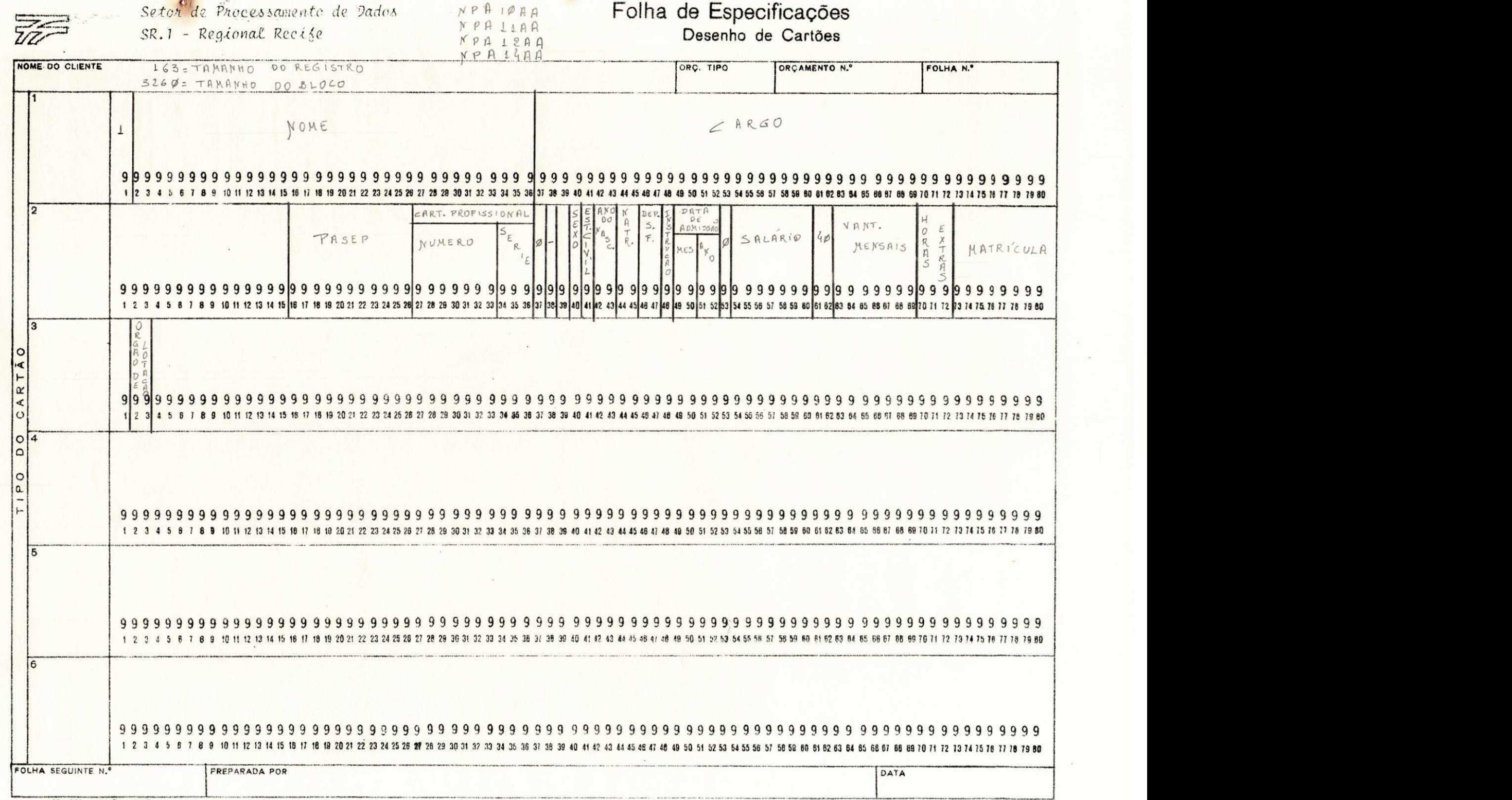

09 - 242 - 100 Bis. 50 Fis.

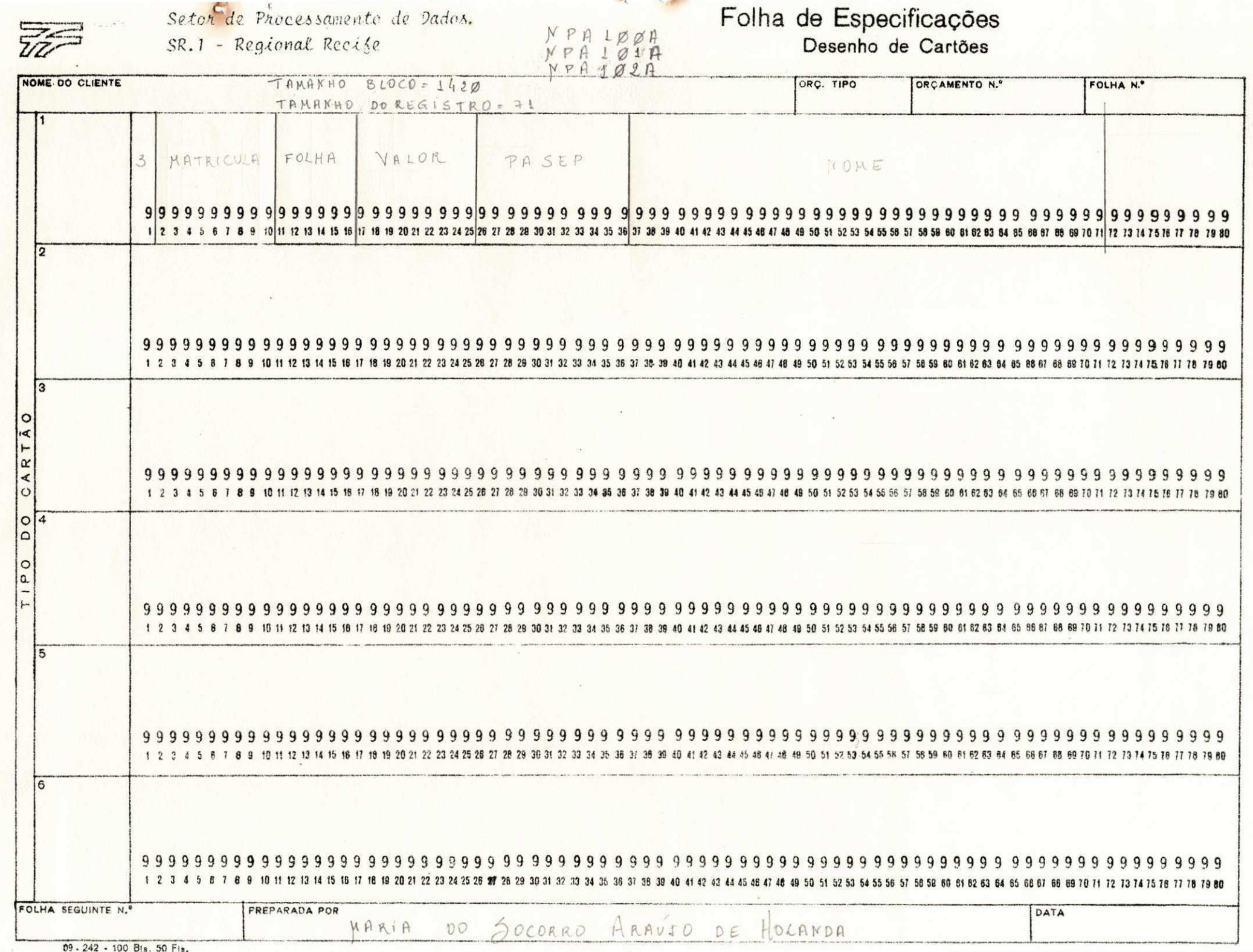

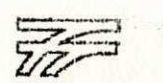

#### Seton de Processamente de Dados. SR.1 - Regional Recise

# Folha de Especificações<br>Desenho de Cartões

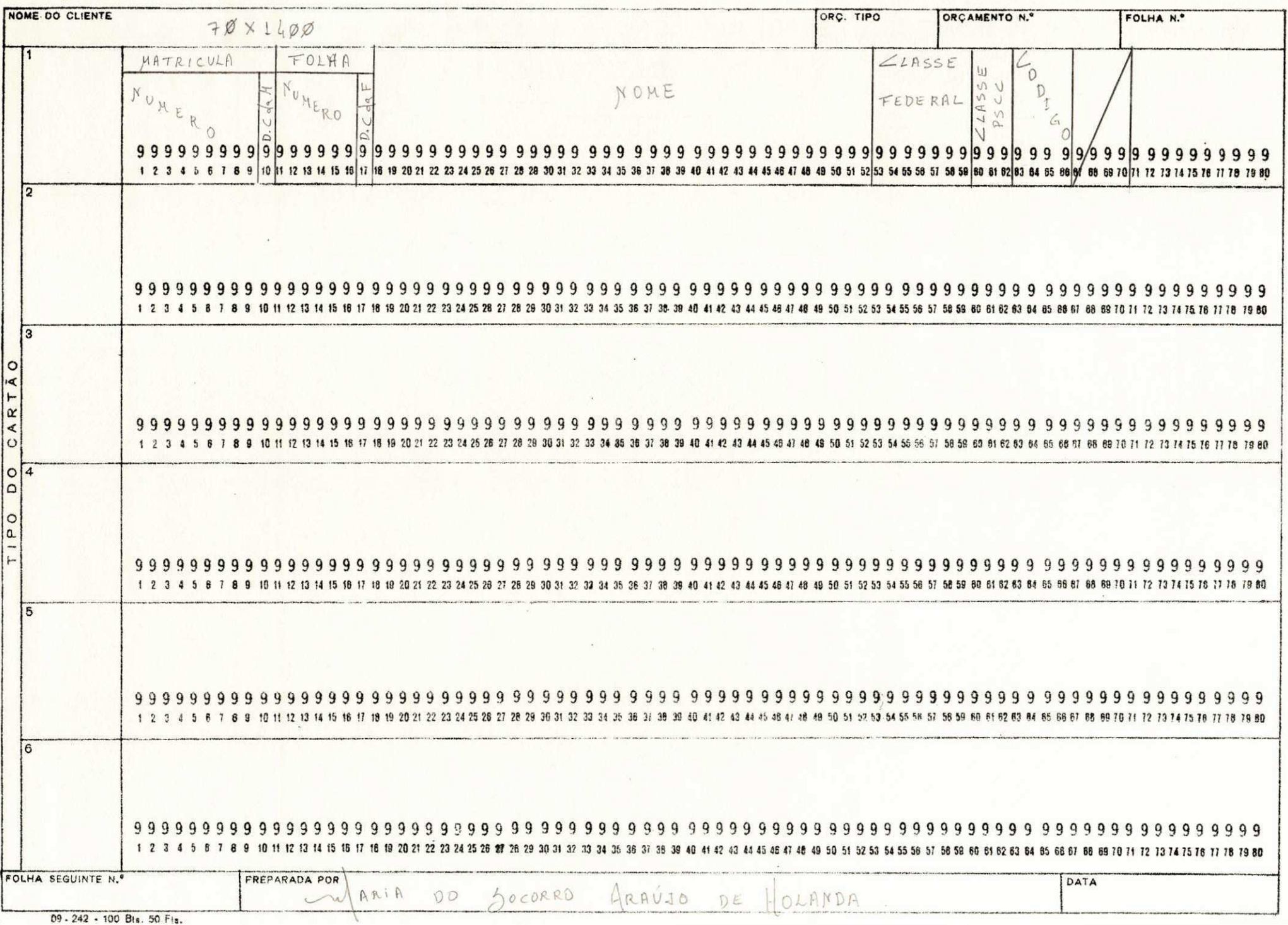

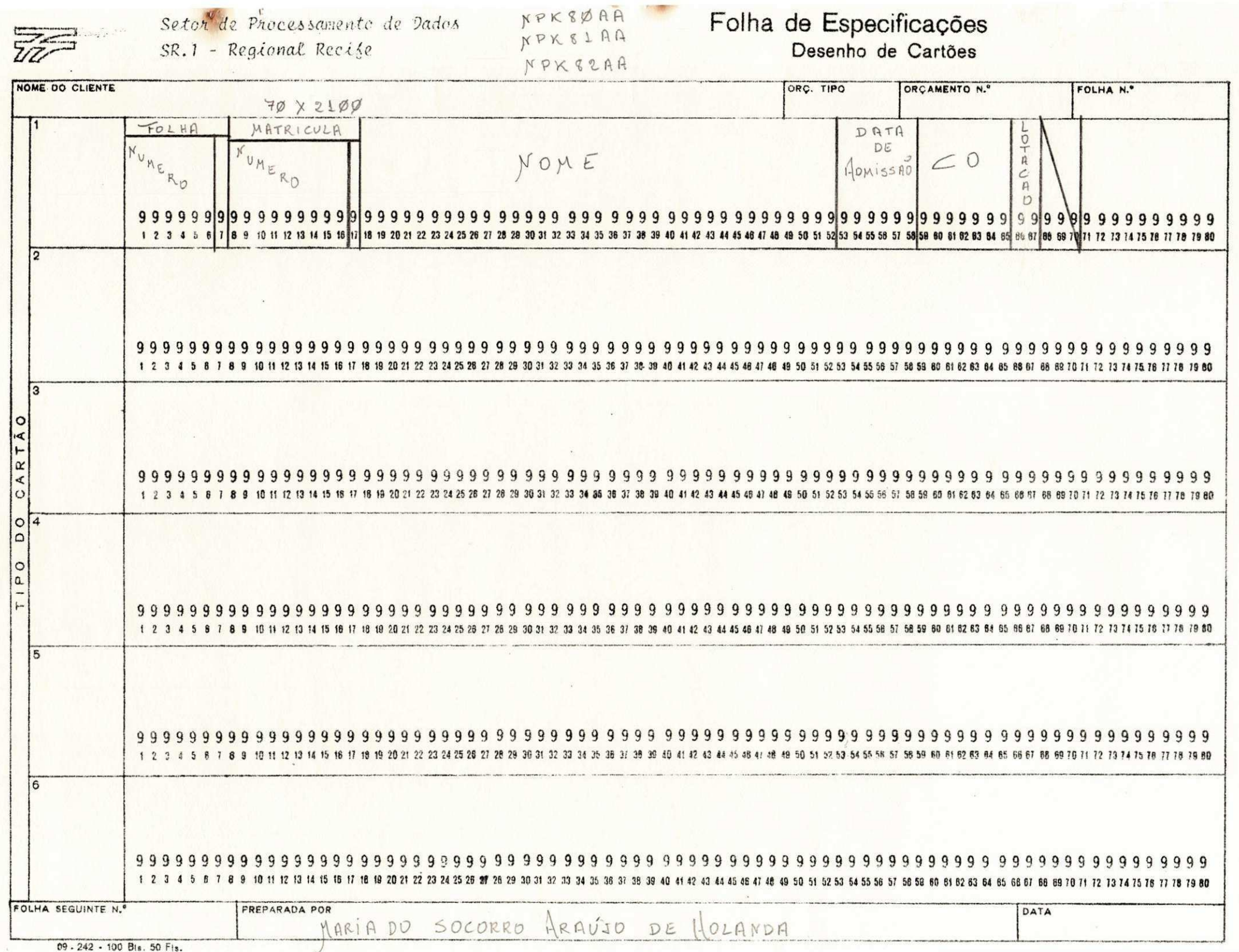

 $\mathbf{C}$ 

**COORDENADOR : Dr. Mucio Coelho SUPERVISORA : Terez a Mari a Correi a Freita s Lin s ESTAGlARIA : Mari a do Socorr o Arauj o de Holand a ORÍGEM : Universidade Federal da Paraiba INlCI O : 19/03/77 TERMINO : 19/06/77** 

#### **1. OBJETIVO DO ESTAGIO :**

**Visou , o estagio , aprimora r os conhecimento s obtido s no curs o de Processament o de Dados do Centr o de Ciencia s e Te c nologi a da Universidad e Federa l da Paraiba .** 

#### **2. PROGRAMA :**

- **O programa do estagi o consto u do seguinte :**
- **Colabora r na expansa o e detalhament o dos fluxogr a mas gerais , visand o a permiti r a elaboraga o de pr o gramas, escrever , acompanhar a s compilacoes , de purar , testar , auxilia r o desempenho da padroniz a cao , organizaca o e atualizaca o da documentacao de programas .**
- **3. CARGA HORARIA : 40 horas semanais**

#### $4.$ **APROVEITAMENTO :**

**Foi , efetivament e bom, o aproveitament o da estagi a ria , notadamente po r se r a RFFSA, um Centr o de Processamentod e Dados de Carate r Regional , abrangendo tod a a regia o Nordest e , utilizand o a Computacao EletrSnic a em toda s a s sua s ativid <sup>a</sup> d e s de apoi o e a mesma te r trabalhad o em cim a da maiori a de las .** 

**Principalmente o seu interesse em exercitar essas atividades , tornou- a apt a ao trabalh o em outra s empresa s que**  possuam equipamento de processamento de Dados.

**Disciplinada, com elevado espírito de equipe, sou b e, a estagiaria , integrar-s e nos quadro s do CPD da RFFSA.** 

Em conclusão, recomenda-se a aprovação do seu está

**gio .** 

Recife, 08 de julho de 1977. Lere Maria Freitas Denis

#### PROGRAMA DE EST&GIO

### PROGRAMADOR ESTAGIÁRIO : SUBATIVIDADE DE PROGRAMAÇÃO

Colaborar na expansão e detalhamento dos fluxogramas gerais, visando a permitir a elaboração de programas, escrever, acompanhar as compilações, depurar, testar, auxiliar o desempenho da padronização, orga ninização e atualização da documentação dos programas.

Carga horaria : 40 horas semanais.

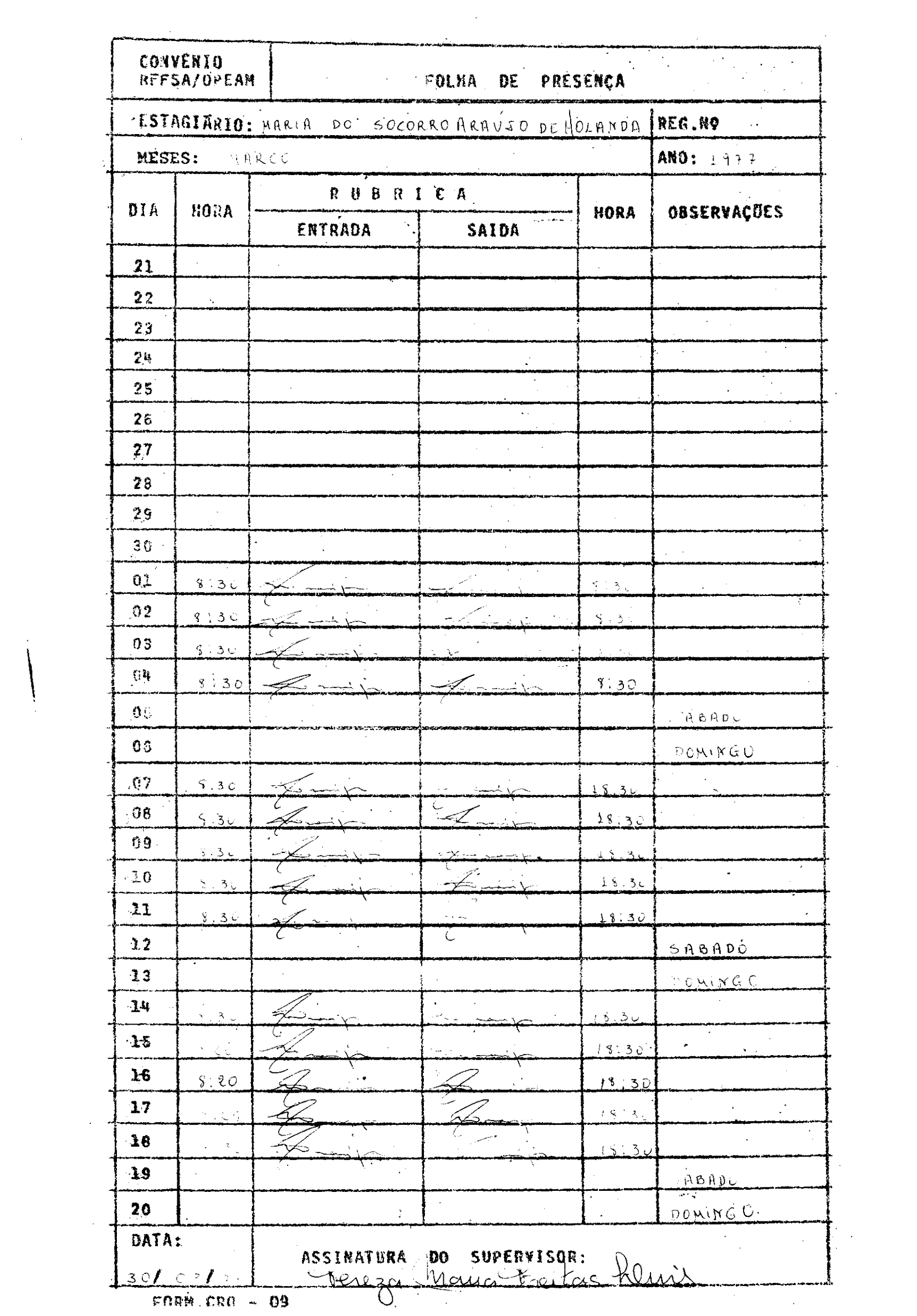

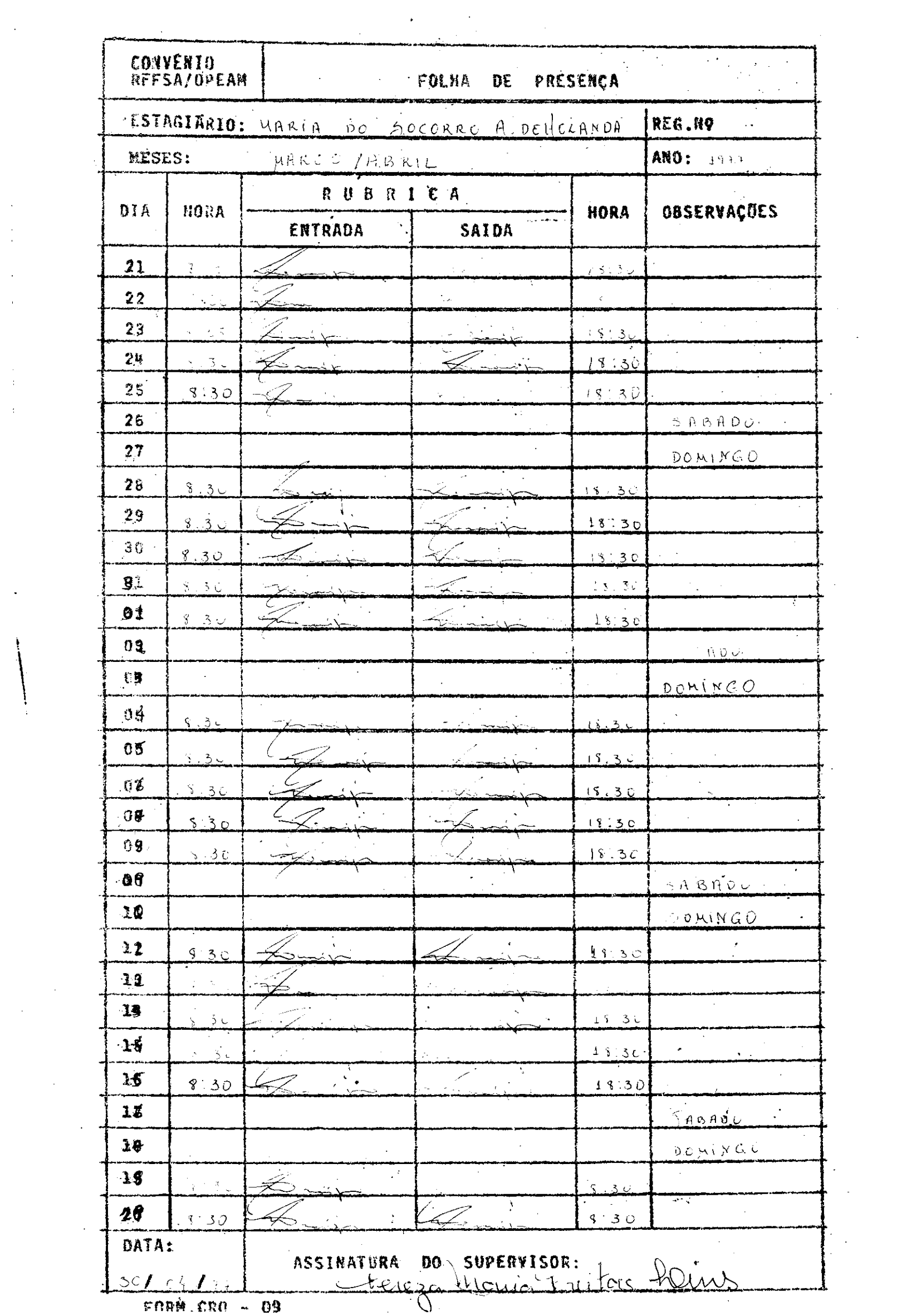

 $\mathcal{L}_{\text{eff}}$ 

 $\frac{1}{2}$ 

 $\begin{pmatrix} 1 & 0 \\ 0 & 1 \end{pmatrix}$ 

 $\frac{1}{2}$  ,  $\frac{1}{2}$ 

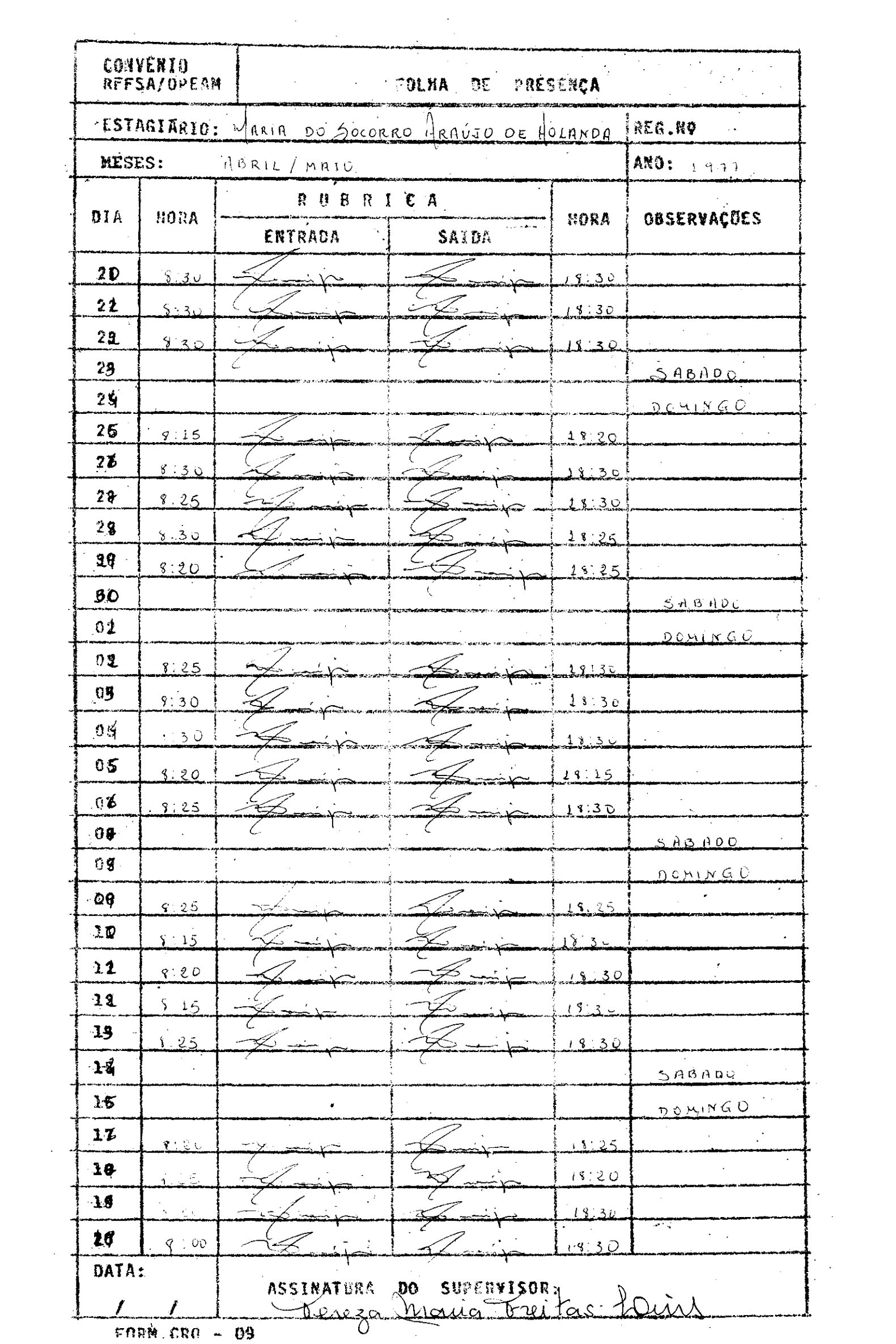

 $\biggl\{$ 

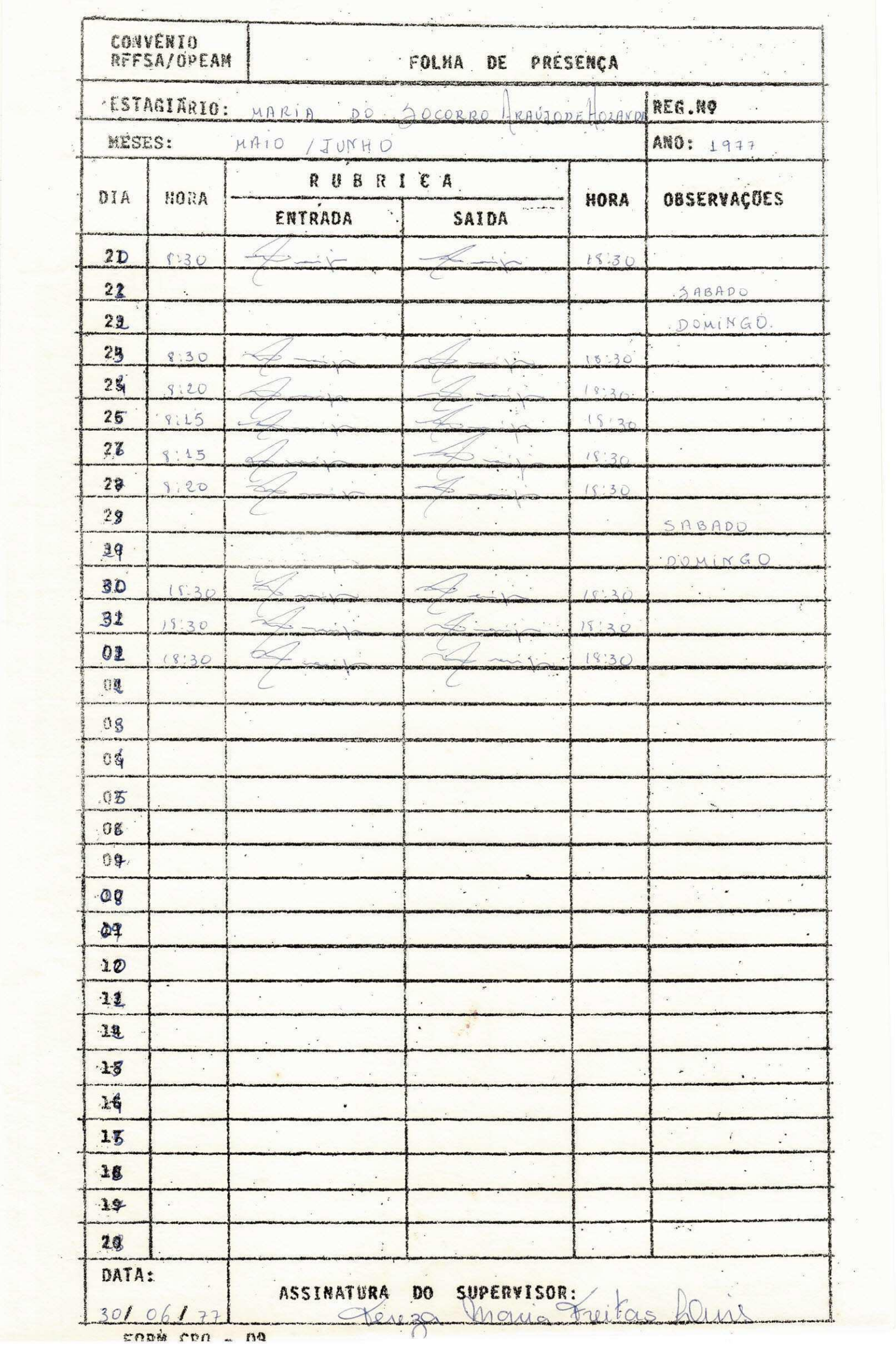

 $\ddot{\phantom{0}}$ 

 $\approx$